## **LIANG\_SILENCED\_BY\_METHYLATION\_DN**

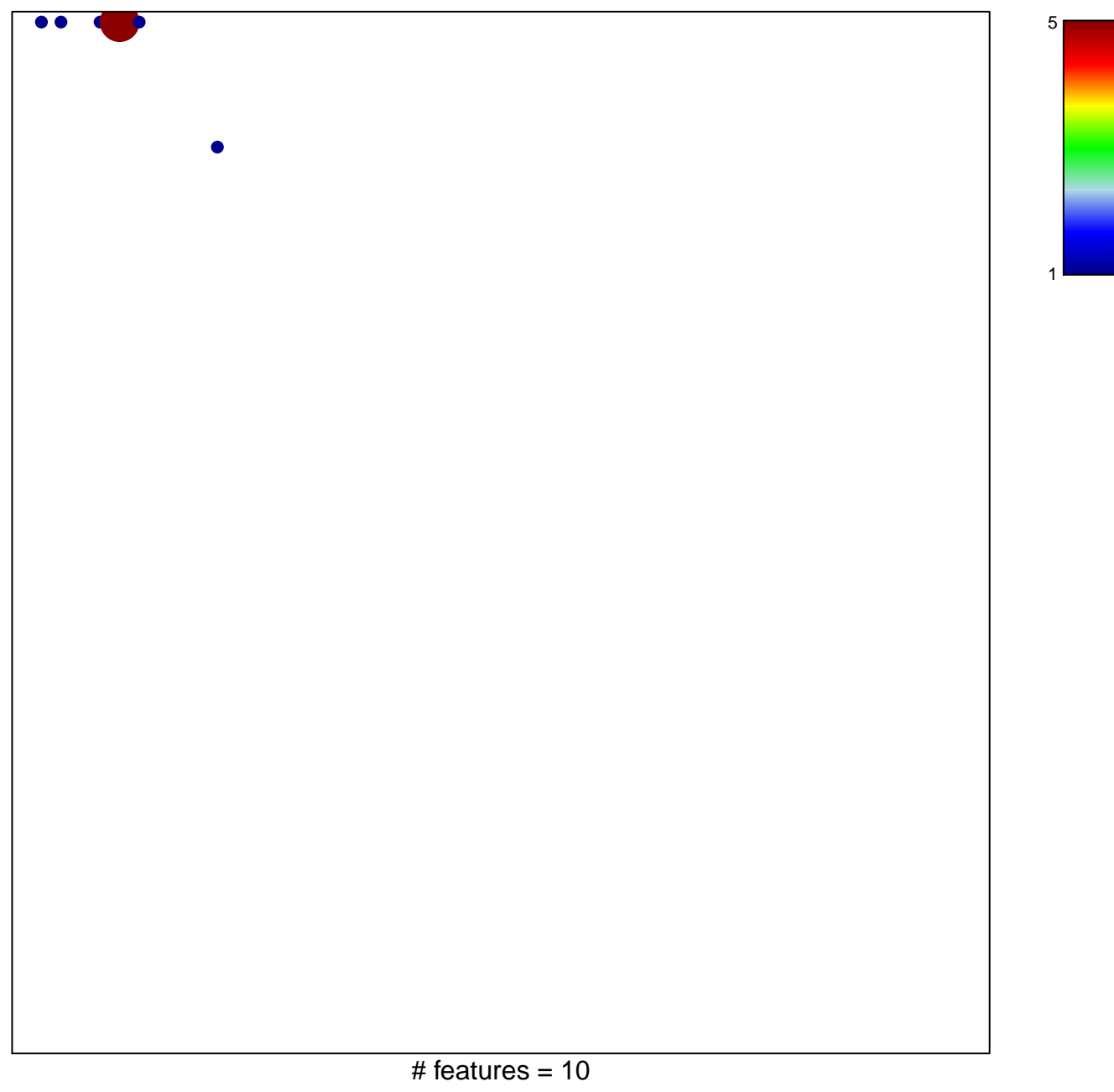

## **LIANG\_SILENCED\_BY\_METHYLATION\_DN**

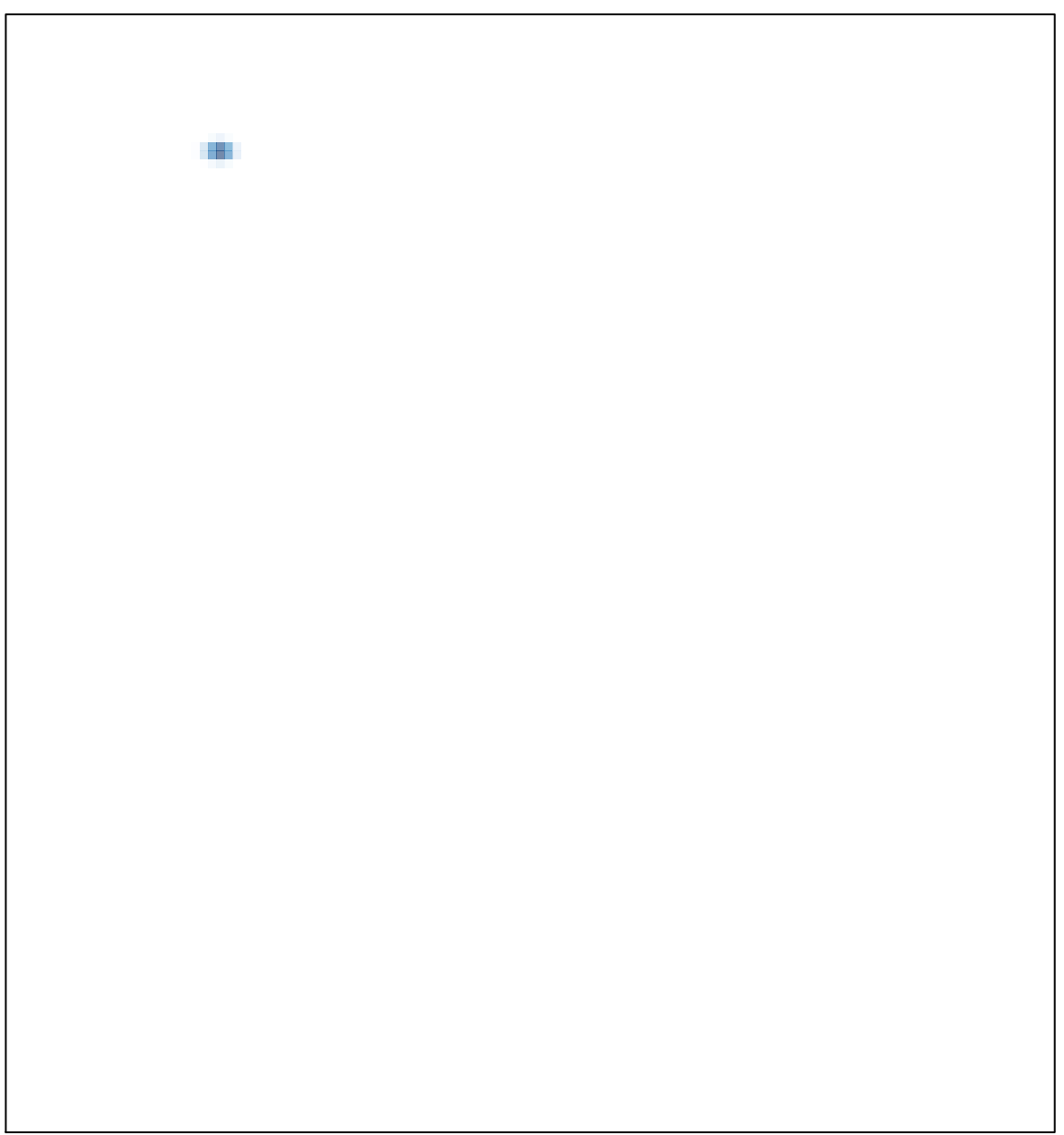